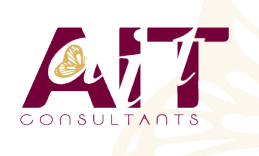

**SARL ONEO**  1025 rue Henri Becquerel Parc Club du Millénaire, Bât. 27 34000 MONTPELLIER **N° organisme : 91 34 0570434**

**Nous contacter : +33 (0)4 67 13 45 45 www.ait.fr contact@ait.fr**

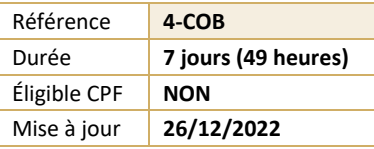

# **Développer en langage COBOL**

#### 0 **OBJECTIFS PEDAGOGIQUES**

• Maîtriser le langage COBOL. Editer des informations. Savoir gérer des variables en mémoire. Utiliser des fichiers séquentiels ou indexés. Imprimer des états. Appeler des sous-programmes. Développer des programmes structurés et savoir en effectuer la mise au point.

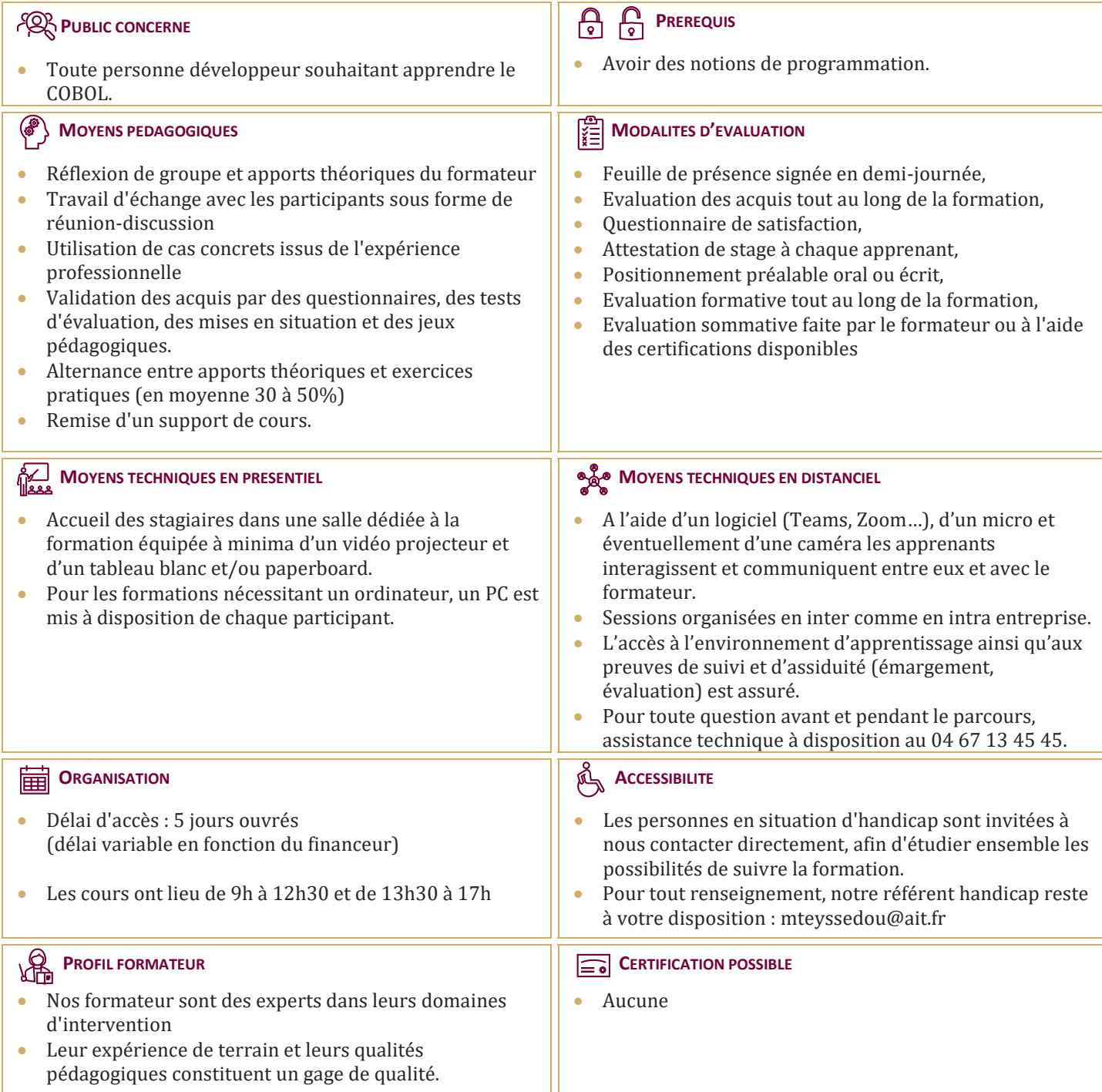

# **Développer en langage COBOL**

# **1. INTRODUCTION**

 $\Box$  Historique de COBOL et l'informatique de gestion

# **2. ORGANISATION**

- $\Box$  Format, découpage d'un programme
- $\Box$  Les divisions, les commentaires
- $\Box$  Les littéraux alphanumériques et numériques
- $\Box$  Les constantes figuratives

# **3. L'IDENTIFICATION DIVISION**

# **4. L'ENVIRONNEMENT DIVISION**

- $\Box$  4. L'environnement Division
- $\Box$  Configuration section et Input-output section

# **5. LA DATA DIVISION**

- La FILE SECTION et la WORKING-STORAGE **SECTION**
- $\Box$  Syntaxe
- $\Box$  Données alphanumériques et numériques étendues
- $\Box$  Variables structurées, initialisation des variables
- $\Box$ FILLER

# **6. LA PROCEDURE DIVISION**

- $\Box$  Paragraphes et sections
- $\Box$  DISPLAY
- $\Box$  PERFORM out-of-line et in-line
- $E$  EXIT, MOVE, INITIALIZE, IF THEN ELSE, EVALUATE
- NEXT SENTENCE et CONTINUE
- $\Box$  Les ordres arithmétiques (ADD, SUBTRACT, MULTIPLY, DIVIDE, COMPUTE)

# **7. MANIPULATION DE FICHIERS SEQUENTIELS**

- $\Box$  Noms et déclarations de fichiers
- □ Ordres d'entrée/sortie (OPEN, READ, WRITE, REWRITE, CLOSE)
- $L$ e FILE STATUS

# **8. MANIPULATION DE FICHIERS VSAM**

- $\Box$  Noms et déclarations de fichiers
- □ Ordres d'entrée/sortie (OPEN, READ, WRITE, REWRITE, CLOSE, START)
- $\Box$  Le FILE STATUS

# **9. DEFINITIONS DE DONNEES**

- $\Box$  Le numérique condensé et binaire
- $\Box$  Les noms conditions
- $L$ e REDEFINES
- $\Box$  La modification de référence  $( : )$

## **10. LES TECHNIQUES D'EDITIONS**

 $\Box$  Fichiers et formats d'édition, mise en page

# **11. LES TABLES**

- $\Box$  Tables indicées et indexées
- $\Box$  Recherche dans les tables (SEARCH)

# **12. LES SOUS-PROGRAMMES**

- La LINKAGE SECTION
- $\Box$  Appel statique et dynamique

# **13. COMPLEMENTS COBOL**

- $\Box$  Le tri intégré
- STRING, UNSTRING,
- **INSPECT**